## <span id="page-0-0"></span>**Image Profiler Documentation**

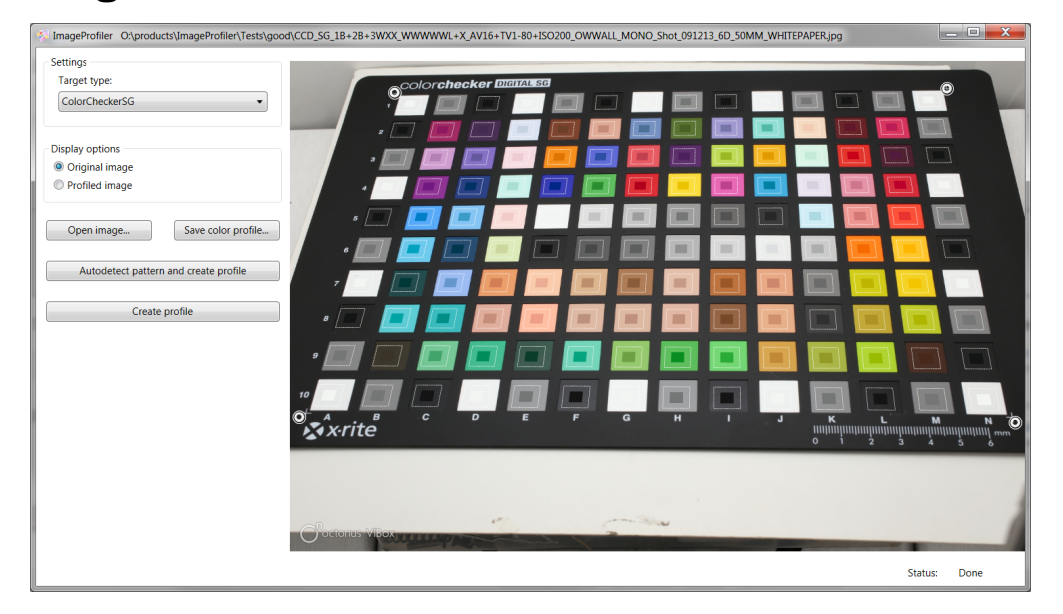

ImageProfiler is a desktop utility used to create ICC color profiles given an images of the color calibration targets. Such profiles can then be used in OctoNus ViBox and DiBox software to perform the color correction of i

Search this documentation

Popular Topics

• [featured](https://octonus-teams.com/wiki/label/IPD/featured)

## Featured Pages

[How to get proper images of color target](https://octonus-teams.com/wiki/display/IPD/How+to+get+proper+images+of+color+target) [Quick Overview](https://octonus-teams.com/wiki/display/IPD/Quick+Overview)

Feb 27, 2014 • updated by [Mikhail Matrosov](https://octonus-teams.com/wiki/display/~matrosov) • [view change](https://octonus-teams.com/wiki/pages/diffpagesbyversion.action?pageId=15761498&selectedPageVersions=8&selectedPageVersions=7) [Detailed description](https://octonus-teams.com/wiki/display/IPD/Detailed+description) Feb 27, 2014 • updated by [Mikhail Matrosov](https://octonus-teams.com/wiki/display/~matrosov) • [view change](https://octonus-teams.com/wiki/pages/diffpagesbyversion.action?pageId=15761492&selectedPageVersions=3&selectedPageVersions=2) [Image Profiler Documentation](#page-0-0) Feb 27, 2014 • updated by [Alexander Mosyaikin](https://octonus-teams.com/wiki/display/~mosyaikin) • [view change](https://octonus-teams.com/wiki/pages/diffpagesbyversion.action?pageId=15761476&selectedPageVersions=5&selectedPageVersions=4) [Quick Overview](https://octonus-teams.com/wiki/display/IPD/Quick+Overview) Feb 27, 2014 • updated by [Mikhail Matrosov](https://octonus-teams.com/wiki/display/~matrosov) • [view change](https://octonus-teams.com/wiki/pages/diffpagesbyversion.action?pageId=15761482&selectedPageVersions=2&selectedPageVersions=1) [Image Profiler Documentation](#page-0-0) Feb 27, 2014 • updated by [Mikhail Matrosov](https://octonus-teams.com/wiki/display/~matrosov) • [view change](https://octonus-teams.com/wiki/pages/diffpagesbyversion.action?pageId=15761476&selectedPageVersions=4&selectedPageVersions=3)

Recently Updated Pages

[How to get proper images of color target](https://octonus-teams.com/wiki/display/IPD/How+to+get+proper+images+of+color+target)